#### Co-intervention / Enseignement Professionnel et Mathématiques-Physique-Chimie

Peintre Applicateur de revêtements

#### FICHE DESCRIPTIVE

Quantitatif d'un revêtement de sol- Surface

Niveau : ⊠ CAP Bac pro Auteurs : M. Mouraud- M<sup>me</sup> Boivant

Durée de la séquence : 2 Heures

### 1. Problématique

-Déterminer l'aire de la surface d'une pièce afin de déterminer les quantitatifs des matériaux.

### 2. Objectifs de la séquence

- 1- Poursuivre la familiarisation avec le BIM.
- 2- Savoir décoder un document technique.
- 3- Calcul l'aire d'une surface.
- 4- Compléter des tableaux de proportionnalité et mettre en application le produit en croix.

### 3. Compétences visées

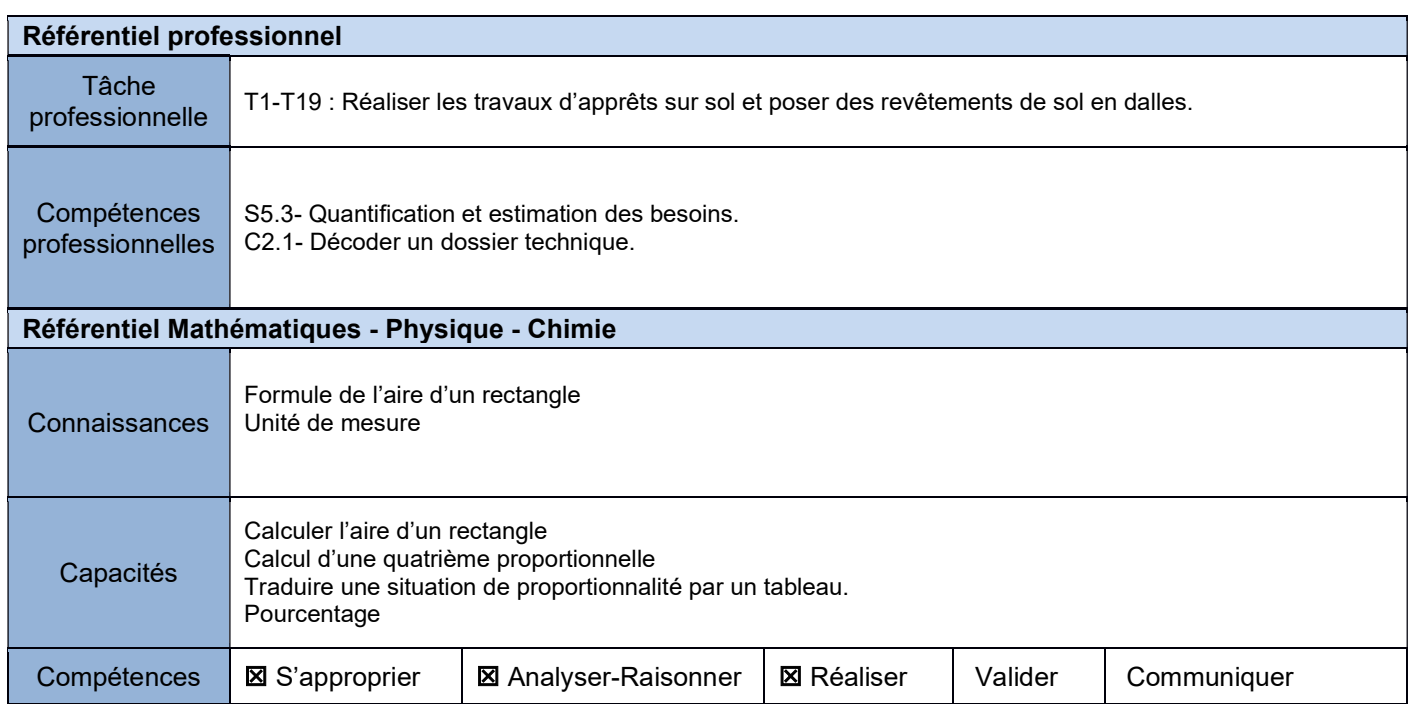

### 4. Matériel, outils didactiques et supports pédagogiques utilisés

Ordinateur avec logiciel BIM, calculatrice, feuilles, crayon

# 5. Scénario de la séquence

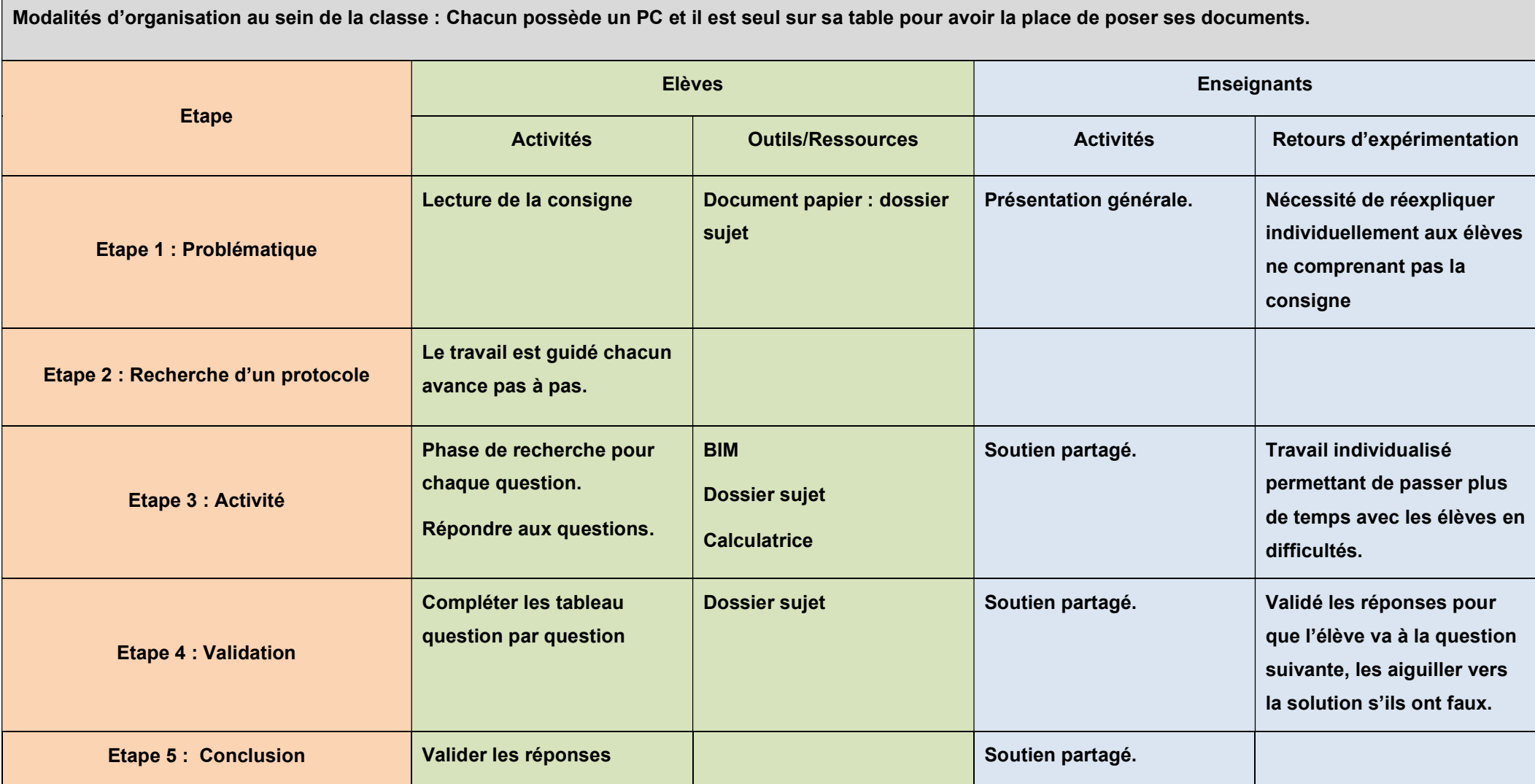

# 6. Prolongements possibles

Pro : Travail sur les échelles. – Calepinage pose de dalles droites et calepinage pose de dalles diagonales. Maths : Calcul de proportionnalité pour tracer sur une feuille A4 la pièce afin d'effectuer le tracé des dalles. Révision des tracés :

- de médiatrices pour la pose droite ;
- de bissectrices pour la pose diagonale.